**From:** XXXXXX (NHS ENGLAND & NHS IMPROVEMENT - T1520) <XXXXXX. XXXXXX @nhs.net> **Sent:** 30 April 2019 09:55 **To:** XXXXXX (BIRMINGHAM AND SOLIHULL MENTAL HEALTH NHS FOUNDATION TRUST) < XXXXXX @nhs.net> **Cc:** XXXXXX (NHS ENGLAND & NHS IMPROVEMENT - T1520) XXXXXX @nhs.net>; XXXXXX (NHS ENGLAND & NHS IMPROVEMENT - T1520) < XXXXXX @nhs.net> **Subject:** RE: MESH access

Hi XXXXXX

Thanks for completing the form to which I have thus logged a call with the national service desk to have the MESH mailbox created and configured. This usually takes a couple of days, once I hear that this is complete I will be in touch with you to confirm all is well with your logging into MESH.

Regards,

XXXXXX **| Informatics Lead Overseas Visitors Improvement Team Finance and Analytics Directorate**

M XXXXXX or XXXXXX E XXXXXX | W [improvement.nhs.uk](https://improvement.nhs.uk/) 2nd Floor, Wellington House, 133-155 Waterloo Road, London, SE1 8UG **NHS England & NHS Improvement**

Follow us on: **[Twitter](https://twitter.com/NHSImprovement)** | [LinkedIn](https://www.linkedin.com/company/nhs-improvement)

**collaboration** | **trust** | **respect** | **innovation** | **courage** | **compassion**

We support providers to give patients safe, high quality, compassionate care within local health systems that are financially sustainable.

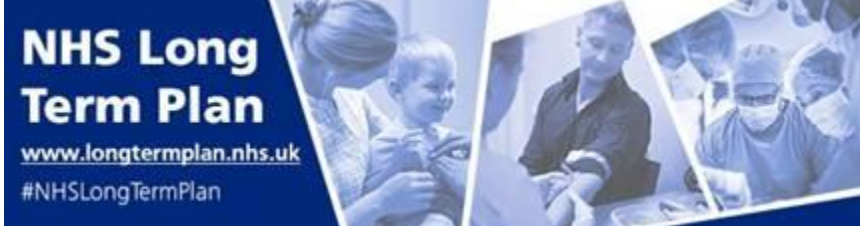

**From:** XXXXXX (BIRMINGHAM AND SOLIHULL MENTAL HEALTH NHS FOUNDATION TRUST) **Sent:** 30 April 2019 08:27 **To:** XXXXXX (NHS ENGLAND & NHS IMPROVEMENT - T1520) < XXXXXX [@nhs.net>](mailto:darrin.flood@nhs.net) **Cc:** XXXXXX (NHS ENGLAND & NHS IMPROVEMENT - T1520) < XXXXXX [@nhs.net](mailto:steven.dobie1@nhs.net) XXXXXX (NHS ENGLAND & NHS IMPROVEMENT - T1520) <XXXXXX [@nhs.net>](mailto:jody.nelson@nhs.net) **Subject:** RE: MESH access

## Good morning XXXXXX

Thank you so much for your very prompt response, I really appreciate your help. Please find attached completed form.

Kind regards **XXXXXX** 

## XXXXXX

**Contracts Manager Birmingham and Solihull Mental Health NHS Foundation Trust B1, THQ, Unit 1, 50 Summer Hill Road, Birmingham, B1 3RB Direct Tel:** XXXXXX **Mobile:** XXXXXX **Email:** XXXXXX

**From** XXXXXX (NHS ENGLAND & NHS IMPROVEMENT - T1520) **Sent:** 29 April 2019 17:01 **To:** XXXXXX (BIRMINGHAM AND SOLIHULL MENTAL HEALTH NHS FOUNDATION TRUST) **Cc:** XXXXXX (NHS ENGLAND & NHS IMPROVEMENT - T1520); XXXXXX (NHS ENGLAND & NHS IMPROVEMENT - T1520) **Subject:** RE: MESH access

## Hi XXXXXX,

Thank you for your email and I think I can help. From the screen image you has sent it looks as though you either don't have a OVM MESH mailbox or you have not been added as a user to the system. Either of these can easily be corrected.

As I cannot see your organisations mailbox in my list (as of the  $1<sup>st</sup>$  April 2019) then you should complete the form I have attached (only five "?" for you to fill in) and return to me and I will ensure it is processed ASAP.

If you have already requested a mailbox (this month) then all I will need is your UUID Number off your smartcard to get you set up as a user (this is the long number you will find under your photo).

Hope this helps and I look forward to your reply

Regards,

XXXXXX **| Informatics Lead Overseas Visitors Improvement Team Finance and Analytics Directorate**

M XXXXXX or XXXXXX

## E XXXXXX | W [improvement.nhs.uk](https://improvement.nhs.uk/) 2nd Floor, Wellington House, 133-155 Waterloo Road, London, SE1 8UG **NHS England & NHS Improvement**

Follow us on: **[Twitter](https://twitter.com/NHSImprovement)** | [LinkedIn](https://www.linkedin.com/company/nhs-improvement)

**collaboration** | **trust** | **respect** | **innovation** | **courage** | **compassion**

We support providers to give patients safe, high quality, compassionate care within local health systems that are financially sustainable.

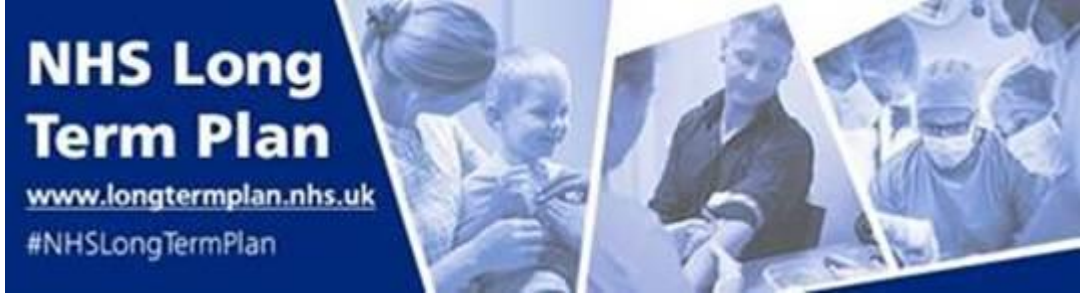

**From:** XXXXXX (BIRMINGHAM AND SOLIHULL MENTAL HEALTH NHS FOUNDATION TRUST) **Sent:** 29 April 2019 15:17 **To:** XXXXXX (NHS ENGLAND & NHS IMPROVEMENT - T1520) < XXXXXX [@nhs.net>](mailto:darrin.flood@nhs.net) **Subject:** MESH access

Dear XXXXXX

Hi – hope you are well. I have been passed your details from my colleague, XXXXXX.

We are in the early stages of implementing overseas visitors policy/procedures and I have been granted access to MESH via our ICT dept., however when I click on the menu it states I do not have permission to access (screen shot below). Is something you have to activate at your end or is it a local issue?

Any help greatly appreciated!

Kind regards **XXXXXX** 

**XXXXXX Contracts Manager Birmingham and Solihull Mental Health NHS Foundation Trust B1, THQ, Unit 1, 50 Summer Hill Road, Birmingham, B1 3RB Direct Tel:** XXXXXX **Mobile:** XXXXXX **Email: l** [XXXXXX](mailto:louise.ward12@nhs.net)

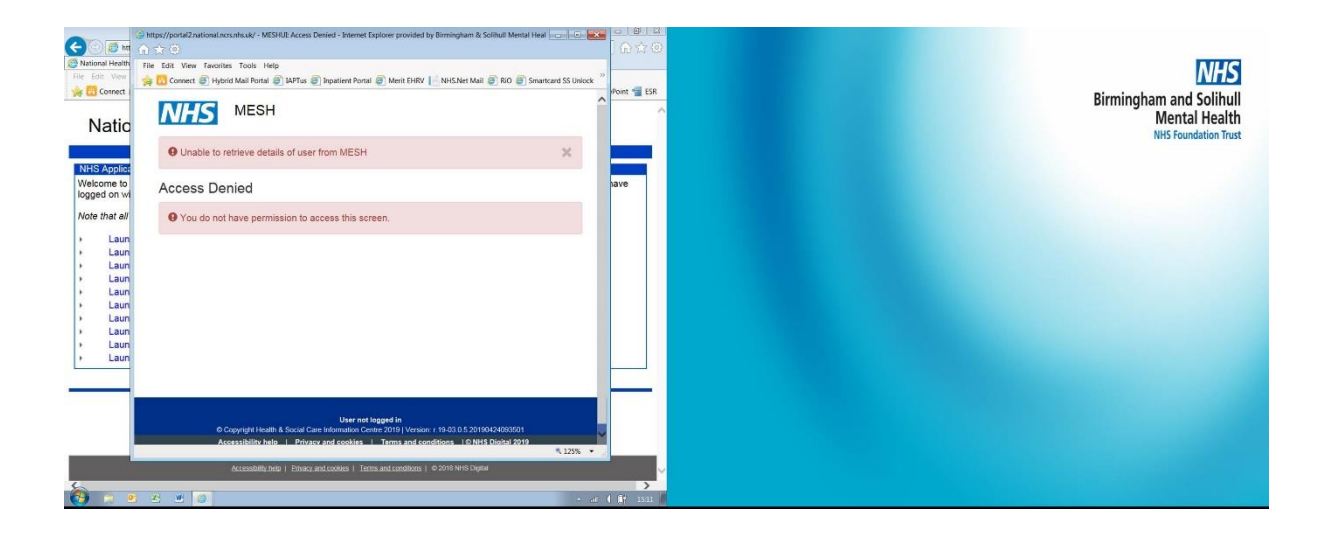